#### **Programación 1 Tema 15**

#### Ficheros binarios

 $\frac{1}{2}$ 

 $\ddot{\odot}$ 

 $\sum_{i=1}^{n}$ 

 $\bigcirc$  $\begin{pmatrix} 1 & 1 \\ 1 & 1 \end{pmatrix}$  $\bigcirc$ 

 $\bigcirc$ 

 $\bigcirc$ 

Ō

 $\bigcirc$ 

 $\bigcirc$ 

 $\circ$   $\circ$ 

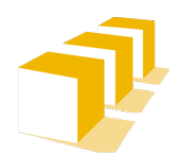

Escuela de Ingeniería y Arquitectura Universidad Zaragoza

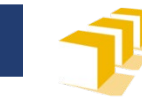

# **Índice**

- $\Box$  Ficheros binarios
	- Diferencia con ficheros de texto
- □ Herramientas de C++ para trabajar con ficheros binarios
- Problemas básicos con ficheros binarios
	- Creación
	- Lectura

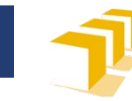

## **Ficheros binarios**

- Almacenan una secuencia de datos codificados en binario.
	- Cada dato se almacena como un grupo consecutivo de *bytes.*
	- Para cada dato, se utiliza una codificación binaria como la que se utiliza en la memoria del computador.

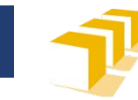

## **Ficheros binarios**

- Ejemplo:
	- Un dato de tipo **int** se almacena en un fichero binario como 4 *bytes* consecutivos en los que el entero está codificado en binario en complemento a 2.

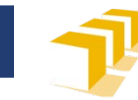

## **Ficheros binarios**

- Ventajas
	- Reducción del tamaño de los ficheros
	- Se facilitan las operaciones de lectura y escritura
		- Simplificación de las instrucciones que es necesario programar
		- Reducción del tiempo de lectura o escritura
- $\square$  Desventajas
	- No legibles por seres humanos
	- Pueden aparecer problemas de portabilidad

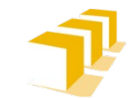

## **Diferencias entre un fichero binario y un fichero de texto**

- Ejemplo: 26173, dato de tipo **int**
	- Codificación en un **fichero de texto**:
		- 00110010 00110110 00110001 00110111 00110011
		- (= Secuencia de *bytes* 50, 54, 49, 55 y 51)
		- □ (= Secuencia de caracteres de códigos 50, 54, 49, 55 y 51)
		- $\Box$  (= Secuencia de caracteres '2', '6', '1', '7' y '3')
	- Codificación en un **fichero binario**:
		- $\Box$  00111101 01100110 00000000 00000000
		- (= Secuencia de *bytes* 61, 102, 0 y 0)
		- (= 4 *bytes* que codifican el número 26173 en base 2 en complemento a 2, con el byte menos significativo en primer lugar)
		- $\Box$  (= 61 × 256<sup>0</sup> + 102 × 256<sup>1</sup> + 0 × 256<sup>2</sup> + 0 × 256<sup>3</sup>)

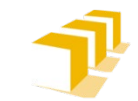

## **Diferencias entre un fichero binario y un fichero de texto**

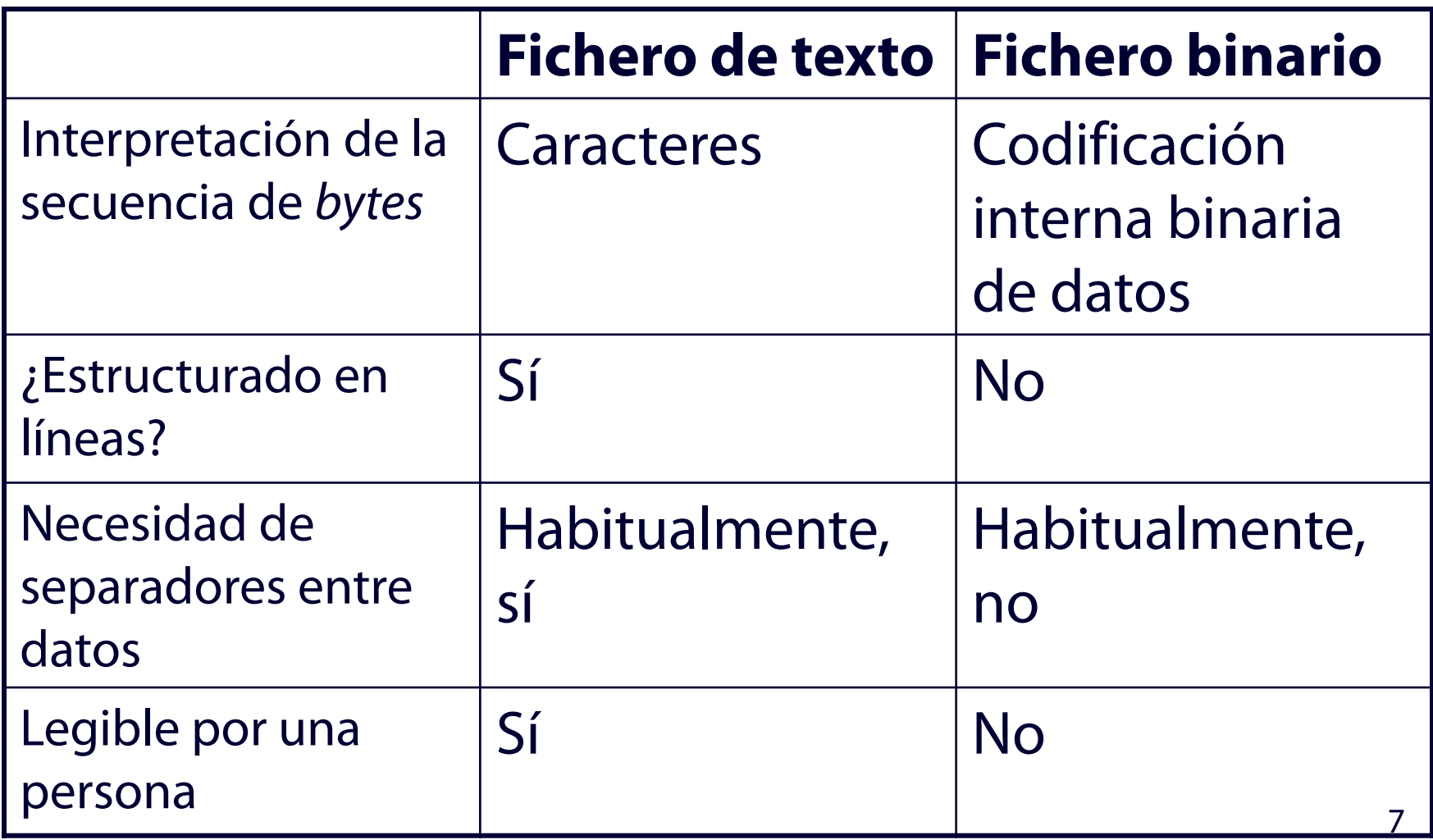

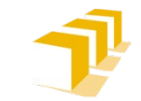

## **Herramientas para trabajar con ficheros binarios en C++**

- Flujos de las clases **ifstream** y **ofstream** utilizados de una forma específica:
	- Trabajando solo con los métodos básicos para extraer o insertar *byte* a *byte*.
	- Entendiendo los valores del tipo **char** no como caracteres, sino como enteros de 8 bits.

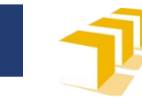

## **Trabajo con ficheros binarios**

- Asociación
	- f.open(**const string** cadena, ios::binary)
- Lectura
	- f.get(**char&** c)
	- f.read(**char** buffer[], **streamsize** n)
		- f.read(**reinterpret\_cast**<**char**\*>(&dato), **sizeof**(dato))
- □ Escritura
	- f.put(**const char** c)
	- f.write(**const char** buffer[], **streamsize** n)
		- f.write(**reinterpret\_cast**<**const char**\*>(&dato), **sizeof**(dato))

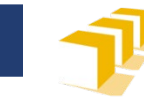

Introduzca un NIP (0 para acabar): *487524* Introduzca una nota: *7.9* Introduzca un NIP (0 para acabar): *454844* Introduzca una nota: *10.0* Introduzca un NIP (0 para acabar): *567896* Introduzca una nota: *6.3* Introduzca un NIP (0 para acabar): *0*

> prog1.dat <487524, 7.9, 454844, 10.0, 567896, 6.3>

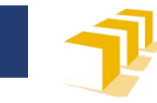

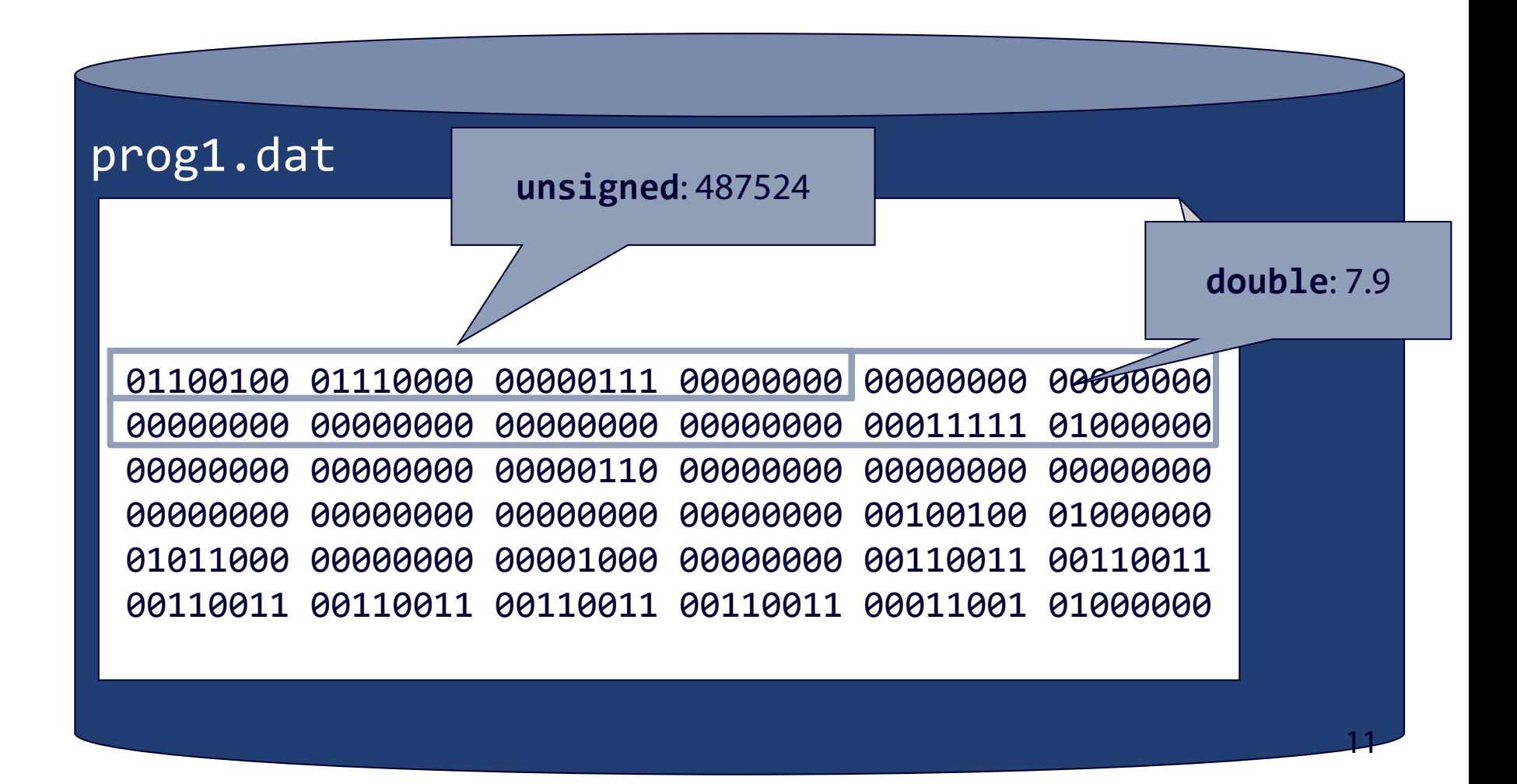

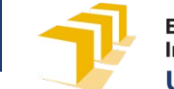

### **Creación de un fichero binario. Sintaxis**

<fichero-de-notas> ::= { <nota> } <nota> ::= <nip> <calificación> <nip> ::= **unsigned** <calificación> ::= **double**

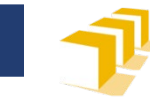

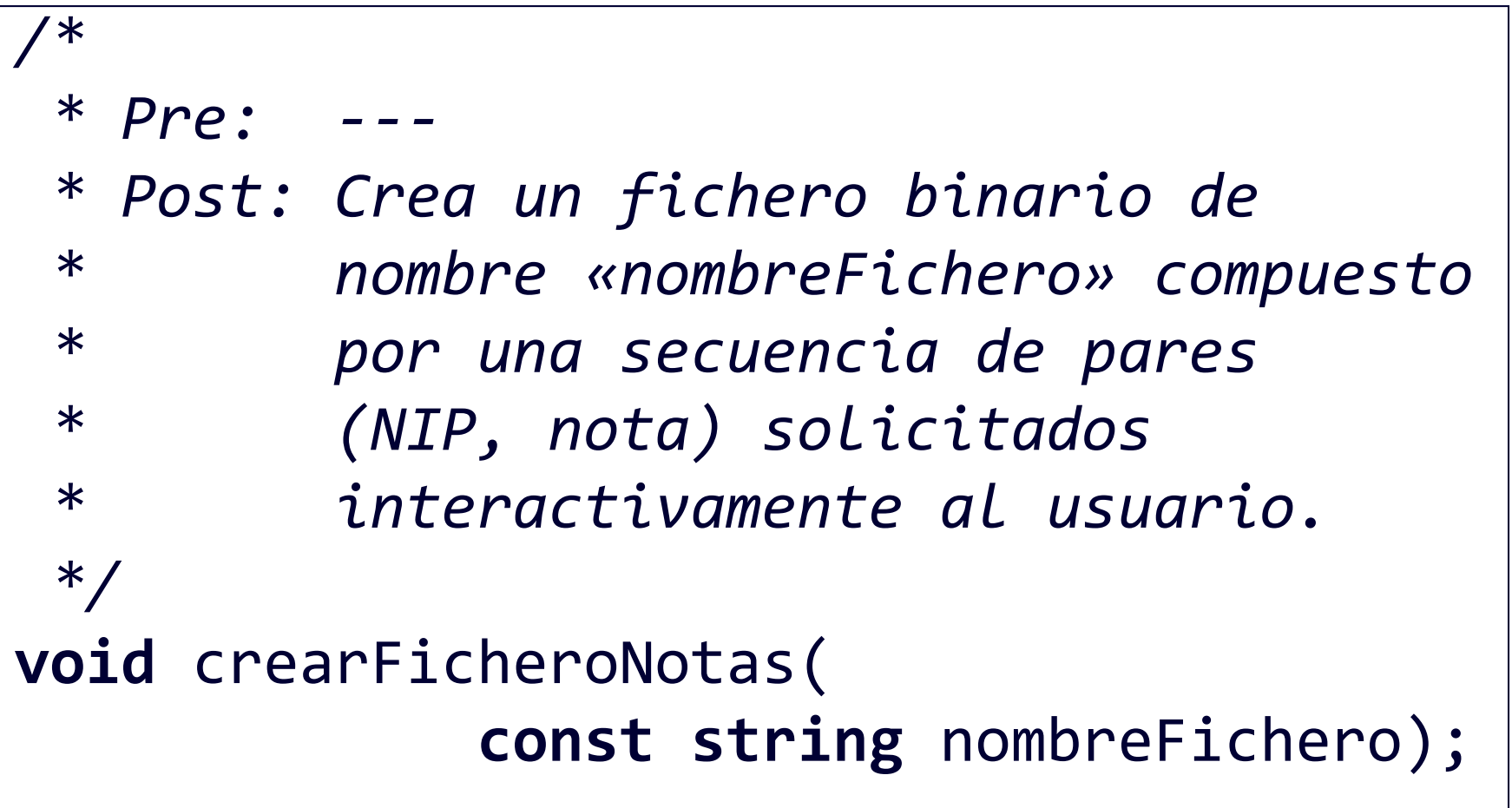

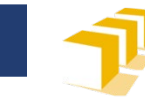

```
void crearFicheroNotas(const string nombreFichero) {
    ofstream f(nombreFichero, ios::binary);
    if (f.is_open()) {
        cout << "Introduzca un NIP (0 para acabar): ";
        unsigned nip;
        \sin \gg \text{nip};
        while (nip != 0) {
             cout << "Introduzca una nota: ";
             double nota;
             cin >> nota;
             f.write(reinterpret_cast<const char*>(&nip),
                      sizeof(nip));
             f.write(reinterpret cast<const char<sup>*</sup>>(&nota),
                      sizeof(nota));
             cout << "Introduzca un NIP (0 para acabar): ";
             \sin \gg \text{nip};
         }
         ...
```
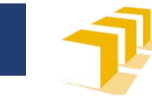

```
void crearFicheroNotas(
                    const string nombreFichero) {
        ...
        f.close();
    } else {
        cerr << "No se ha podido escribir en el" 
             << " fichero \"" << nombreFichero
             << "\"" << endl;
    }
}
```
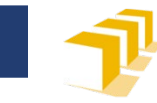

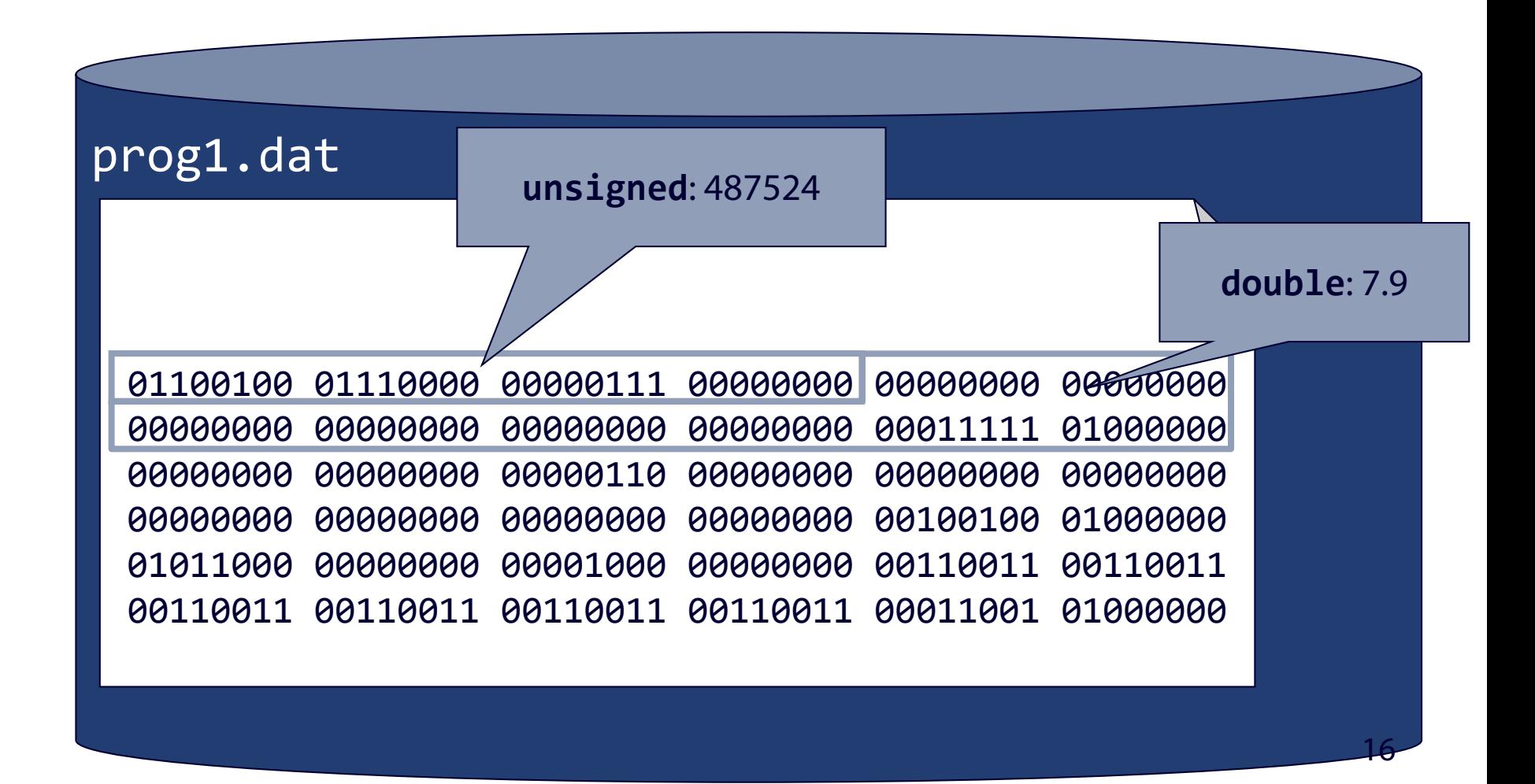

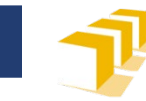

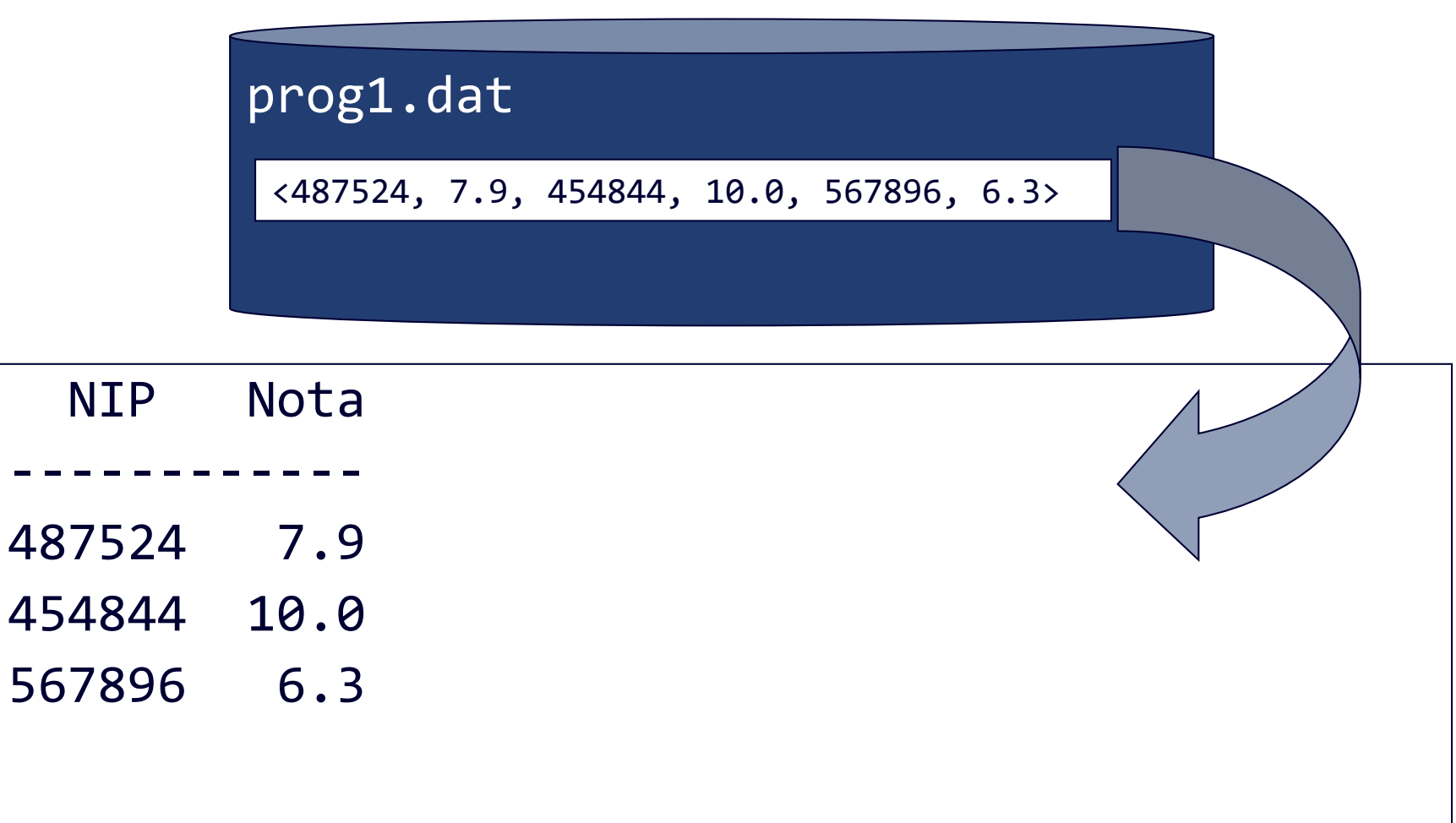

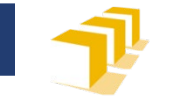

### **Lectura de un fichero binario. Sintaxis**

<fichero-de-notas> ::= { <nota> } <nota> ::= <nip> <calificación> <nip> ::= **unsigned** <calificación> ::= **double**

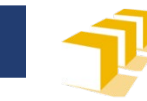

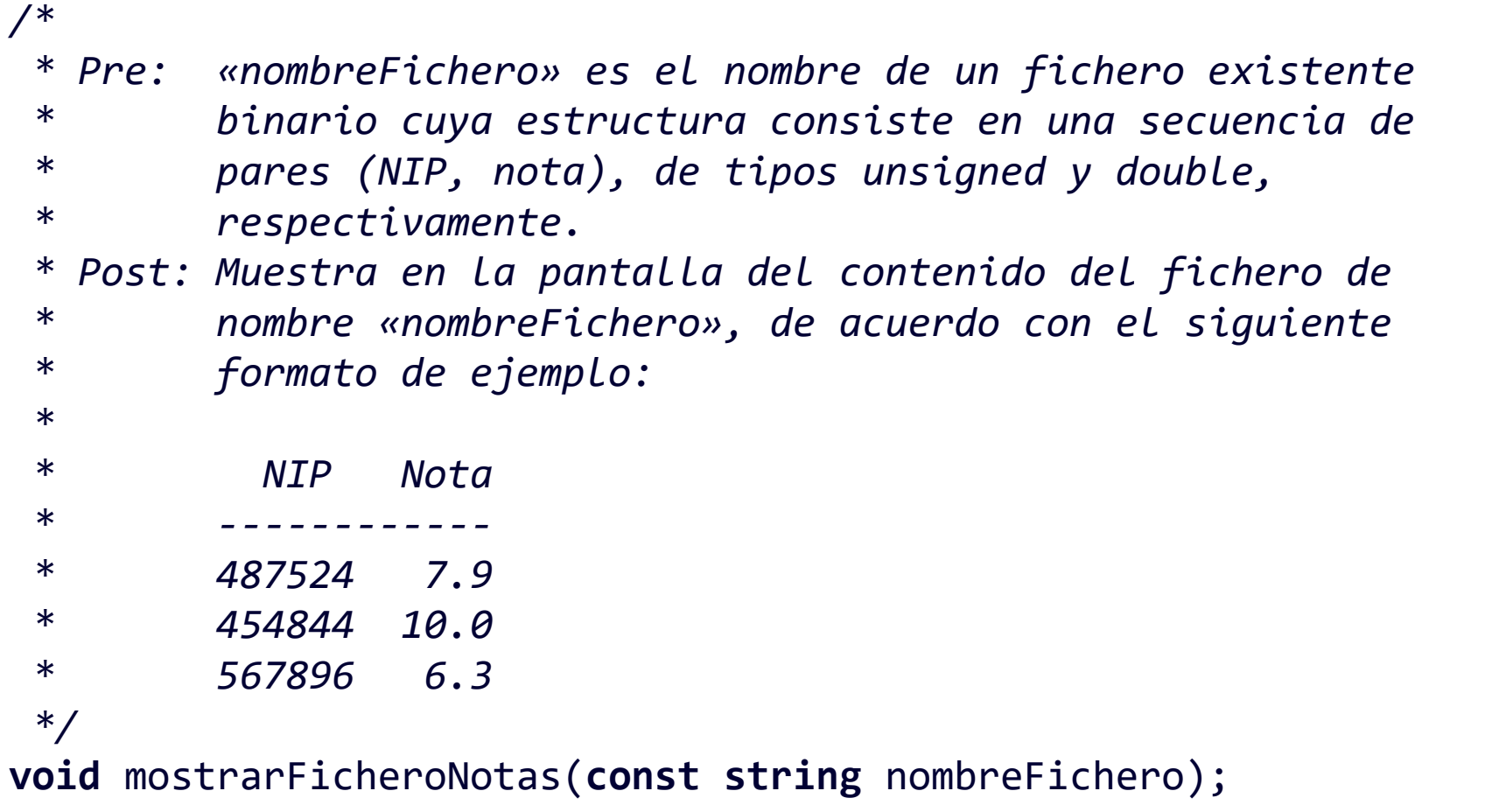

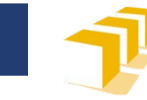

```
void mostrarFicheroNotas(const string nombreFichero) {
   ifstream f(nombreFichero, ios::binary);
   if (f.is_open()) {
      cout << " NIP Nota" << endl;
      cout << "------------" << endl;
      cout << fixed << setprecision(1);
      unsigned nip;
      while ( ){
         double nota;
         cout \langle\langle setw(6) \langle\langle nip \langle\langle " \langle\langle setw(5) \langle\langle nota
              << endl;
      }
      ...
```
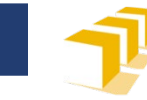

```
void mostrarFicheroNotas(const string nombreFichero) {
   ifstream f(nombreFichero, ios::binary);
   if (f.is_open()) {
      cout << " NIP Nota" << endl;
      cout << "------------" << endl;
      cout << fixed << setprecision(1);
      unsigned nip;
      while (f.read(reinterpret_cast<char*>(&nip),sizeof(nip))){
         double nota;
         f.read(reinterpret cast<char*>(&nota),
                 sizeof(nota));
         cout \lt\lt setw(6) \lt\lt nip \lt\lt' " \lt\lt setw(5) \lt\lt nota
               << endl;
      }
      ...
```
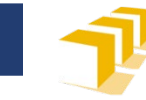

```
void mostrarFicheroNotas(
                    const string nombreFichero) {
        ...
        f.close();
    } else {
        cerr << "No se ha podido leer el "
             << "fichero \"" << nombreFichero
             << "\"" << endl;
    }
}
```
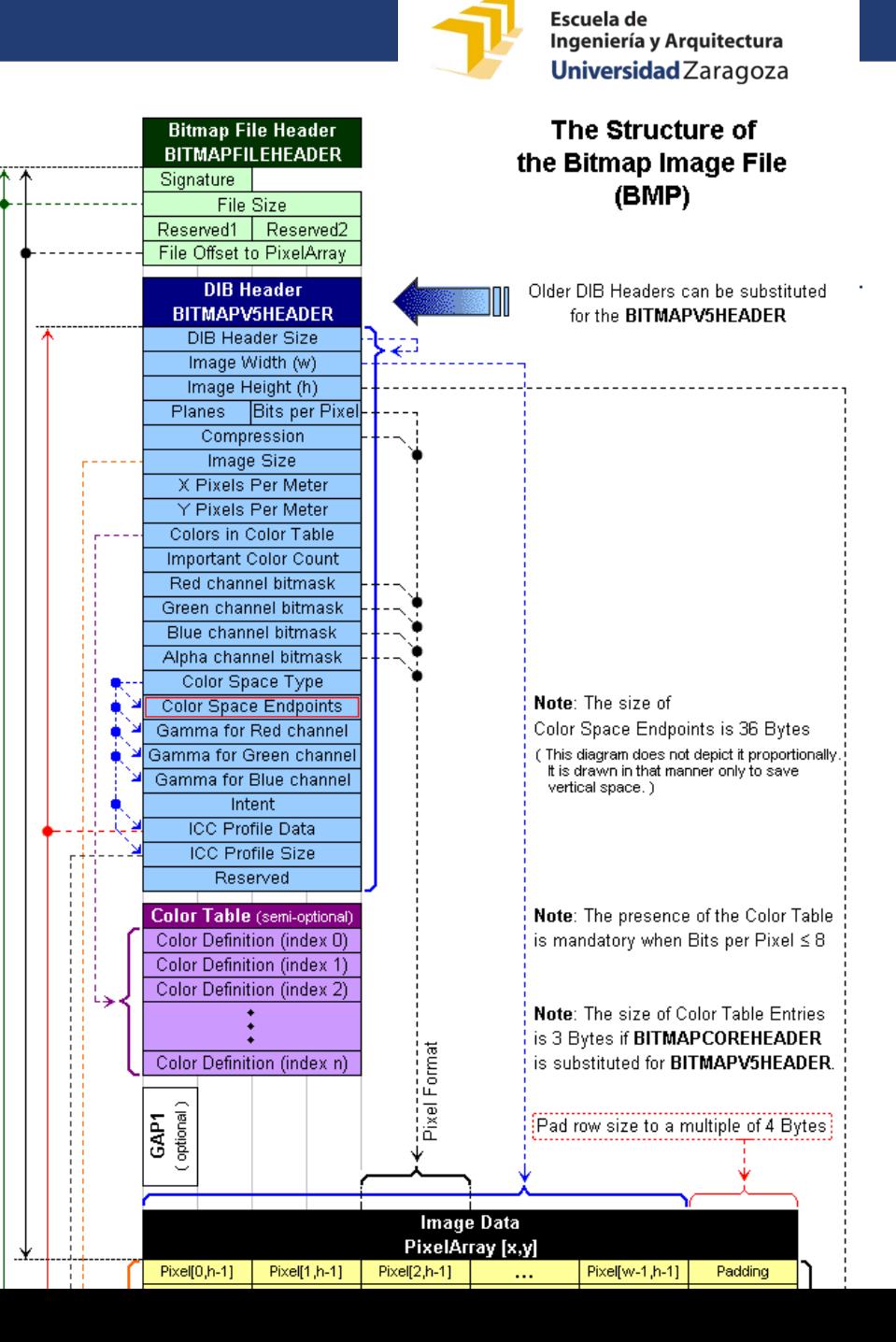

**Fuente:** File:BMPfileFormat.png. (2020, September 9). *Wikimedia Commons, the free media repository*. Retrieved 18:31, December 4, 2020 from [https://commons.wikimedia.org/w/index.php?title=File:BMPfi](https://commons.wikimedia.org/w/index.php?title=File:BMPfileFormat.png&oldid=452662221) leFormat.png&oldid=452662221.

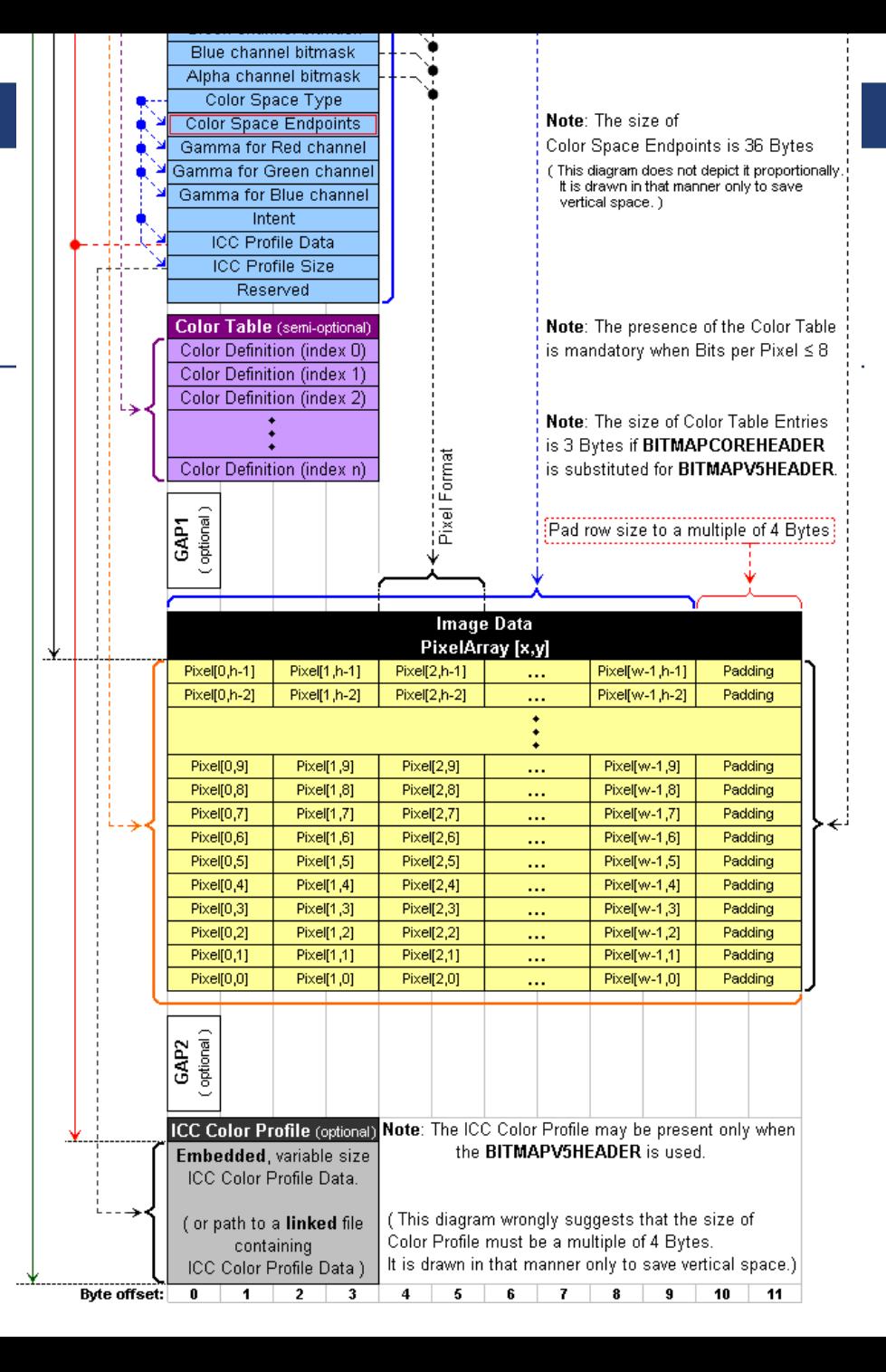

**Fuente:** File:BMPfileFormat.png. (2020, September 9). *Wikimedia Commons, the free media repository*. Retrieved 18:31, December 4, 2020 from [https://commons.wikimedia.org/w/index.php?title=File:BMPfi](https://commons.wikimedia.org/w/index.php?title=File:BMPfileFormat.png&oldid=452662221) leFormat.png&oldid=452662221.

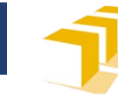

```
const unsigned ANCHO = 4096;
const unsigned ALTO = 2160;
const unsigned TAM_CABECERA_1 = 18;
const unsigned TAM_CABECERA_2 = 28;
struct Pixel {
    char rojo, verde, azul;
};
struct Imagen {
    unsigned ancho, alto;
    Pixel pixels[ANCHO][ALTO];
    char cabecera_parte1[TAM_CABECERA_1];
    char cabecera_parte2[TAM_CABECERA_2];
};
```
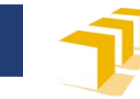

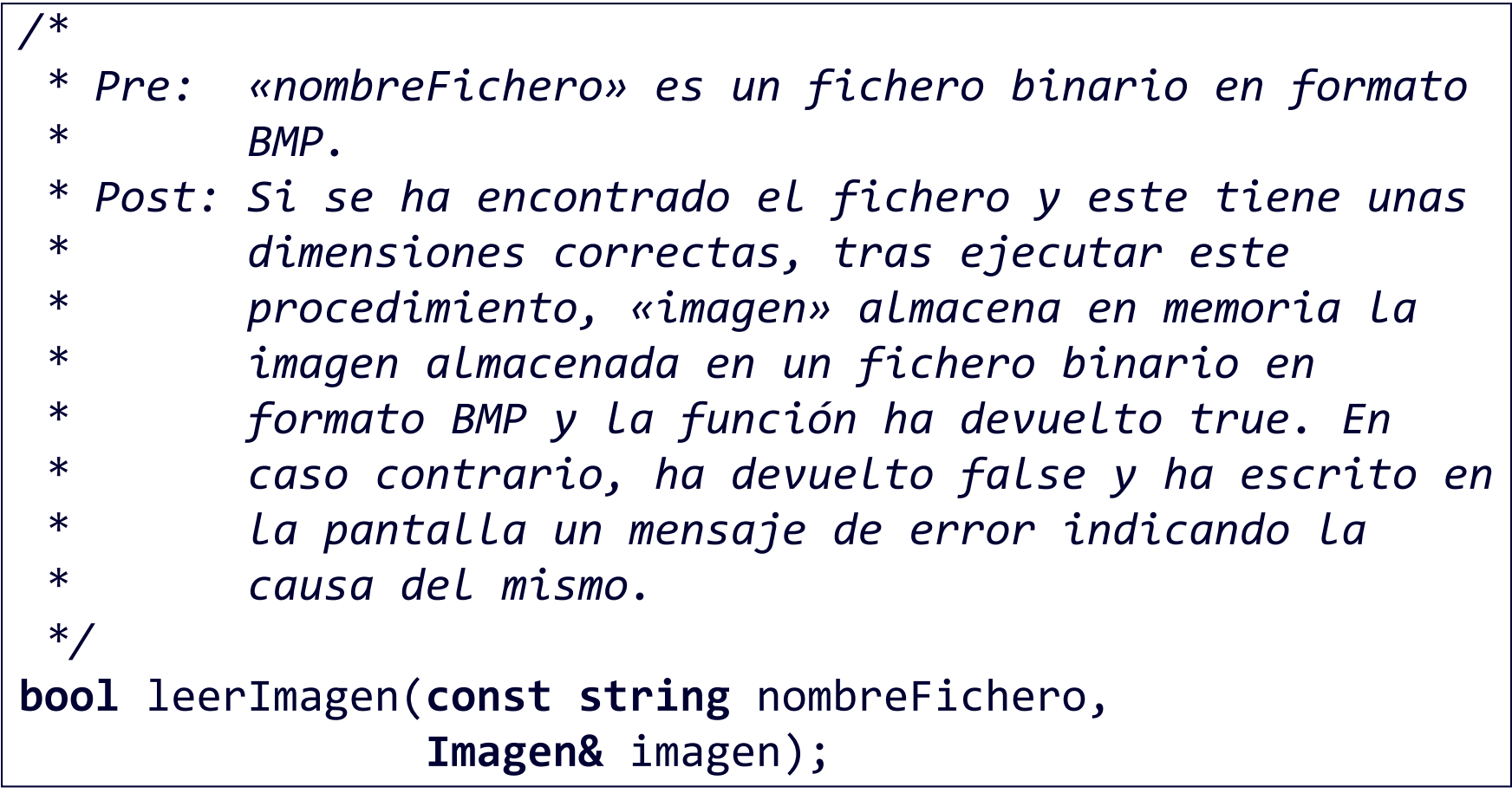

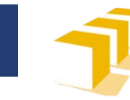

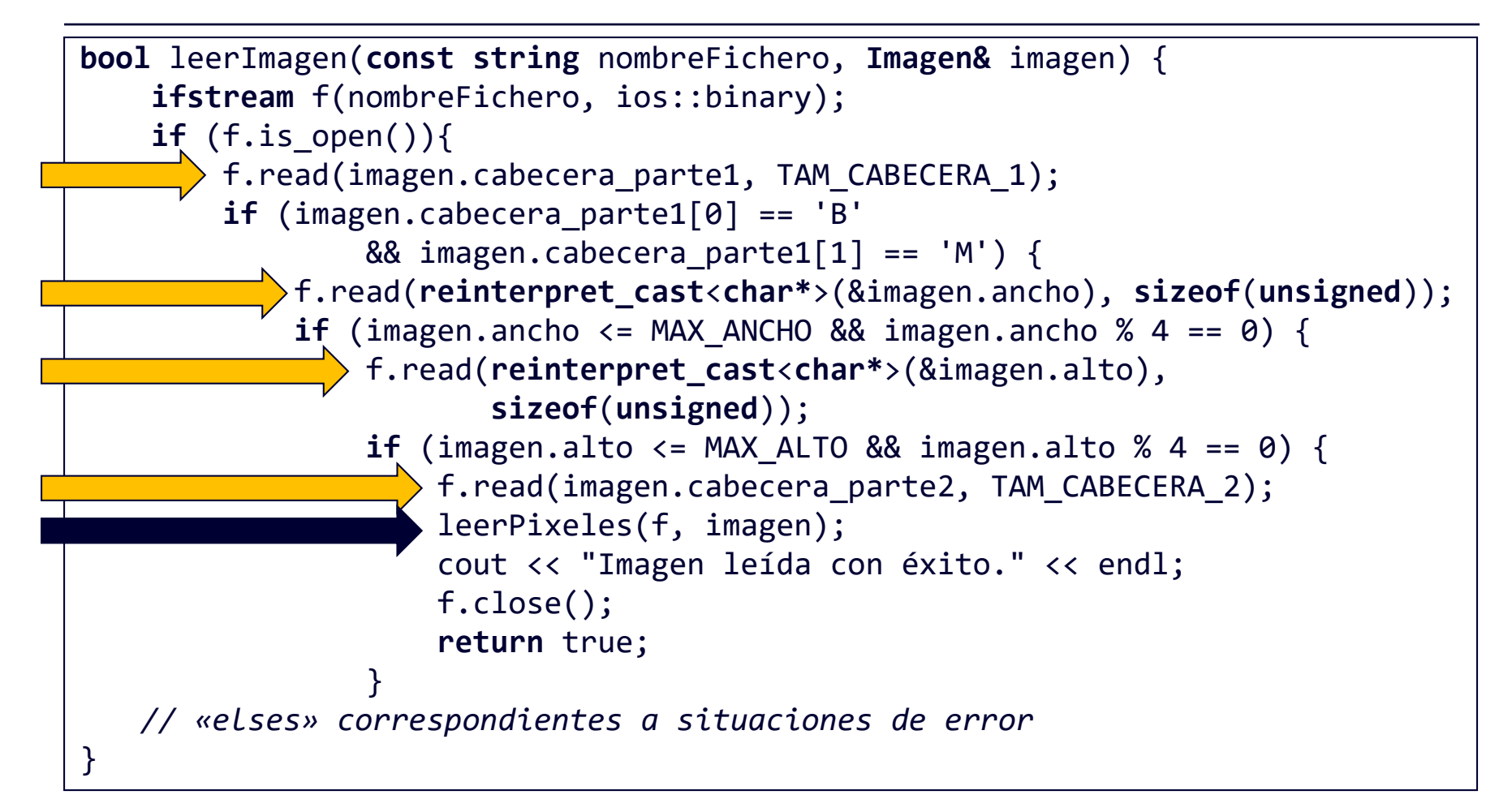

![](_page_27_Picture_0.jpeg)

 $\Gamma$ 

![](_page_27_Picture_80.jpeg)

![](_page_28_Picture_0.jpeg)

![](_page_28_Figure_3.jpeg)

![](_page_29_Picture_0.jpeg)

![](_page_29_Picture_59.jpeg)

![](_page_30_Picture_0.jpeg)

![](_page_30_Figure_3.jpeg)